## sage 50 Extra

## Neuheiten

Gegenüberstellung der Neuheiten von Sage 50 Extra und Sage 50 Version 2016

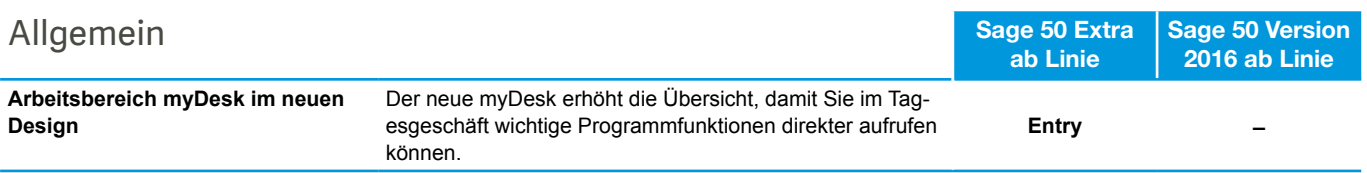

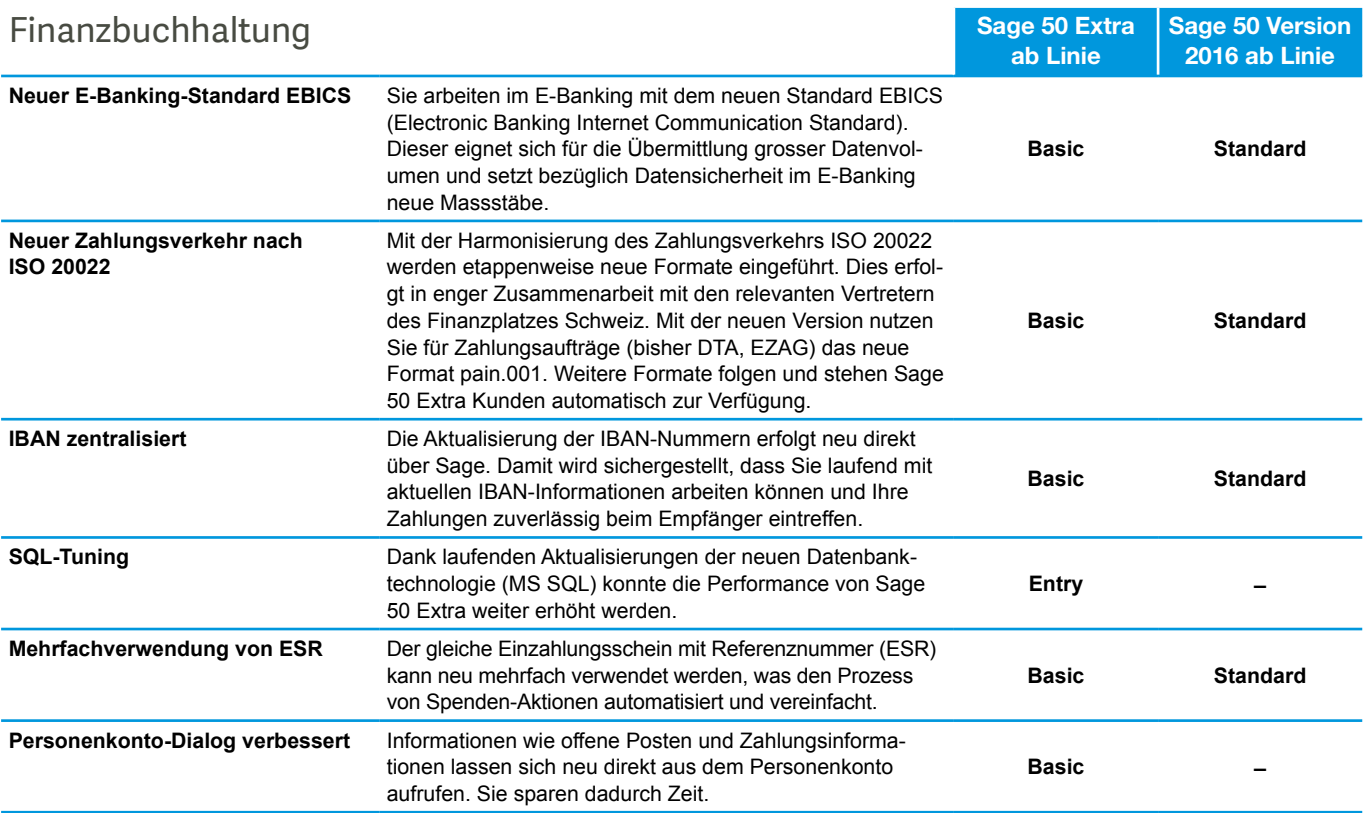

## sage 50 Extra

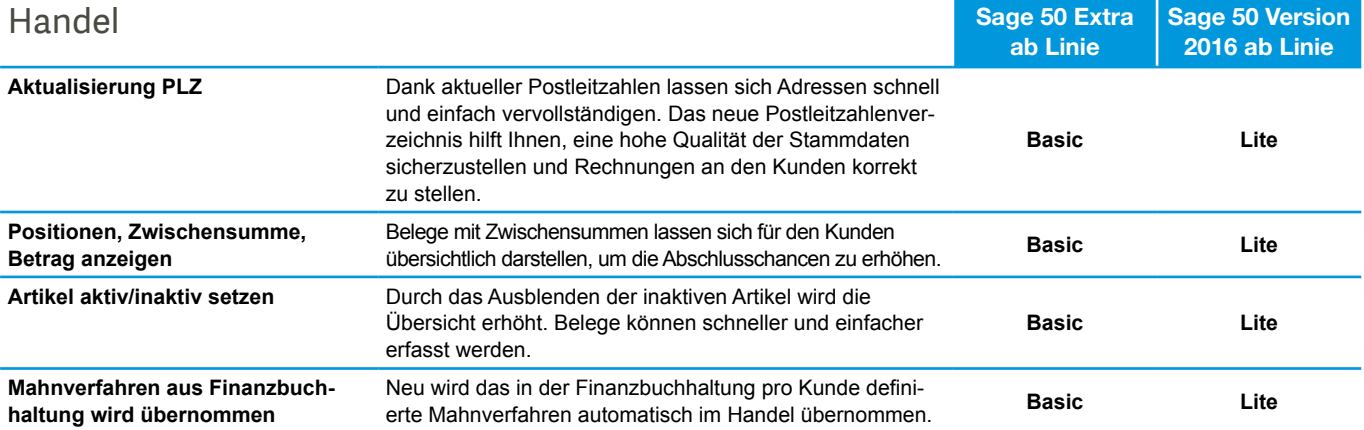

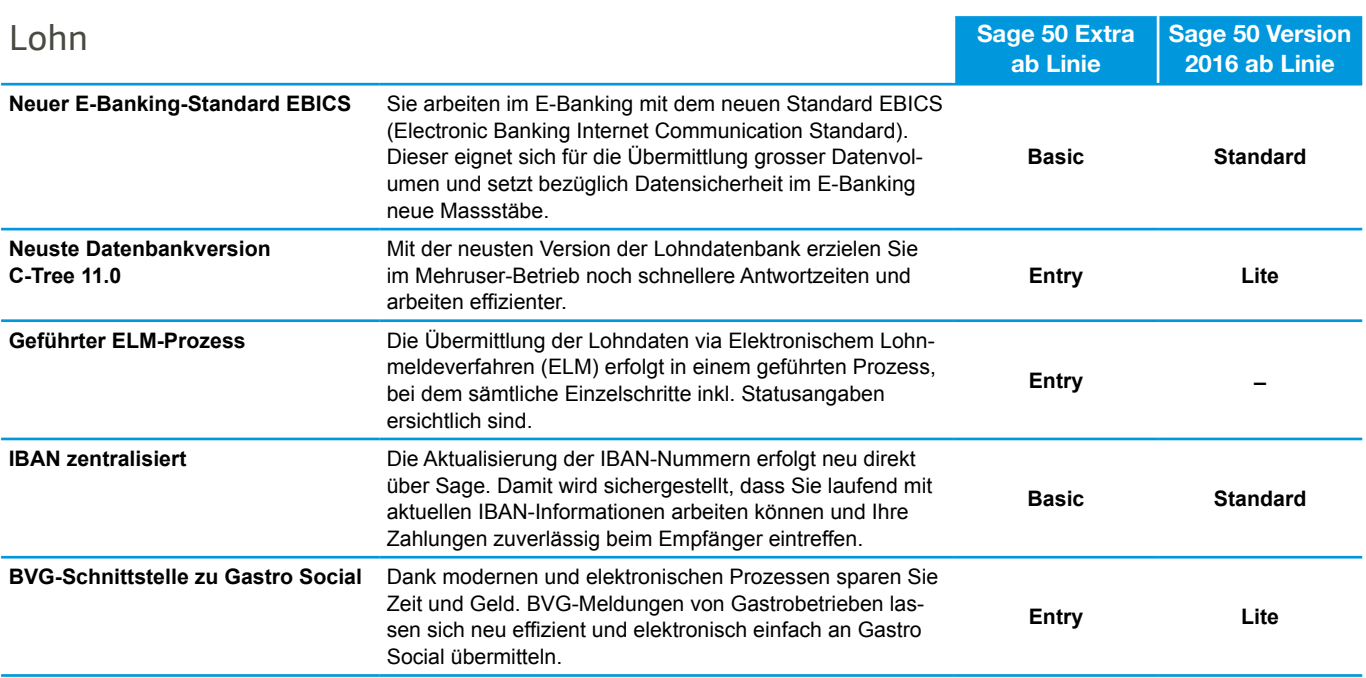

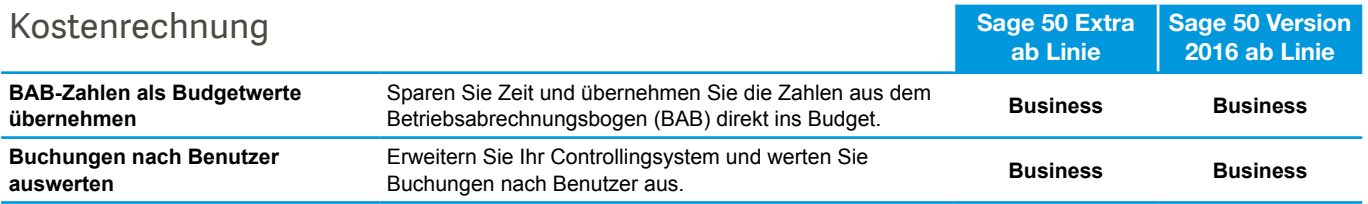

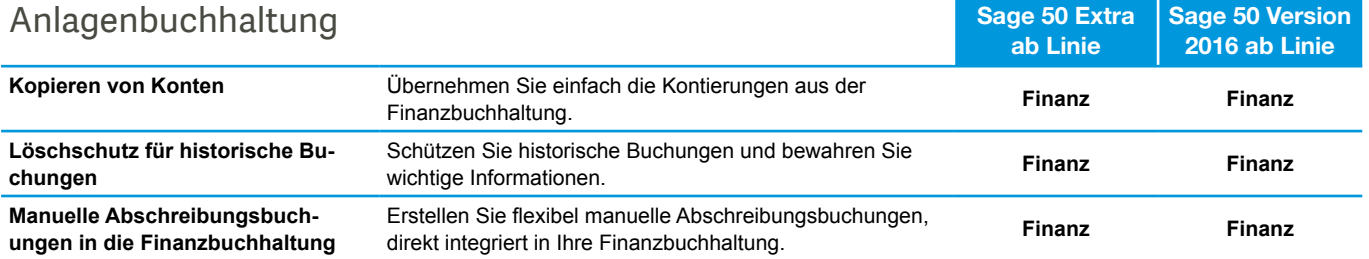